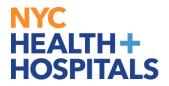

## **How to Generate Employment Verification Letters**

#### **TABLE OF CONTENTS**

- PAGES 2-4: <u>Requesting Verification of Employment Only</u>
- PAGES 5-7: <u>Requesting Verification of Employment & Compensation</u>
- PAGES 8-9: View HR, Payroll, and Leave Admin. Contact Information

## NYC HEALTH+ HOSPITALS

### **Requesting Verification of Employment Only**

**1.** After successfully logging into PeopleSoft HR, click on the **Payroll** tile.

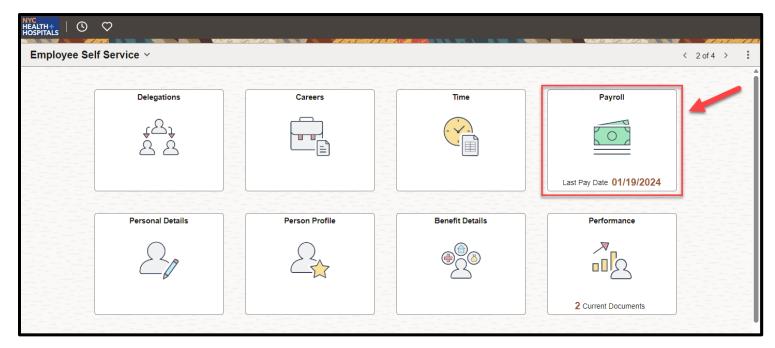

2. Select the **Employment Verification Letter** option from the menu on the left.

| $\leftarrow \mid \odot \  \  \heartsuit$ |                                                                                                    |
|------------------------------------------|----------------------------------------------------------------------------------------------------|
| Payroll                                  |                                                                                                    |
| Raychecks                                |                                                                                                    |
| Tax Withholding                          | EMPLOYMENT VERIFICATION LETTERS                                                                                                    |
| Employment Verification Letter           | As part of our ongoing efforts to better serve our employees, NYC Health + Hospitals has implemented an online employee verification process through our Employee Self Service.                                    |
| W-4 Tax Information                      | If you are requesting an employment verification letter from NVC Health + Hospitals please be advised that only your current<br>and active compensation on your primary job can be confirmed through this process. |
| T Direct Deposit                         | Please note: If you use a pop up blocker, you may have to disable it to display your Employment Verification letter.                                                                                               |
| T2104                                    |                                                                                                    |
| Tiew W-2/W-2c Forms                      | Please click on the below letter that you would like to request.                                                                                                    |
| W-2/W-2c Consent                         | Request Verification of Employment Only                                                                                                    |
| Tiew Leave Balances                      | Request Verification of Employment and Compensation                                                                                                    |
| View Unprocessed Timesheets              |                                                                                                    |
|                                          | If you need to obtain a letter with additional information, please contact your local Human Resources department.                                                                                                  |
|                                          | HR/Payroll Contacts CENTRAL OFFICE Name Phone                                                                                                    |
|                                          | LENIKALUFILE NAME PROPE                                                                                                    |

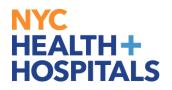

3. Click on Request Verification of Employment Only.

Note: If you use a pop-up blocker, you may have to disable it to display your Employment Verification Letter

| $\leftarrow \mid 0 \mid \heartsuit$ |                                                                                                    |  |  |  |
|-------------------------------------|----------------------------------------------------------------------------------------------------|--|--|--|
| Payroll                             |                                                                                                    |  |  |  |
| Raychecks                           | EMPLOYMENT VERIFICATION LETTERS                                                                                                    |  |  |  |
| Tax Withholding                     |                                                                                                    |  |  |  |
| Employment Verification Letter      | As part of our ongoing efforts to better serve our employees, NYC Health + Hospitals has implemented an online employee<br>verification process through our Employee Self Service.                                                                                          |  |  |  |
| W-4 Tax Information                 | venceared process introgen our Employee cert service.<br>If you are requesting an employment verification letter from NYC Health + Hospitals please be advised that only your current<br>and active compensation on your primary job can be confirmed through this process. |  |  |  |
| Tirect Deposit                      | Please note: If you use a pop up blocker, you may have to disable it to display your Employment Verification letter.                                                                                                    |  |  |  |
| T2104                               |                                                                                                    |  |  |  |
| View W-2/W-2c Forms                 | Please click on the below letter that you would like to request.                                                                                                    |  |  |  |
| W-2/W-2c Consent                    | Request Verification of Employment Only                                                                                                    |  |  |  |
| Tiew Leave Balances                 | Request Verification of Employment and Compensation                                                                                                    |  |  |  |
| Timesheets                          |                                                                                                    |  |  |  |
|                                     | If you need to obtain a letter with additional information, please contact your local Human Resources department.                                                                                                    |  |  |  |
|                                     | HR/Payroll Contacts CENTRAL OFFICE Name Phone                                                                                                    |  |  |  |

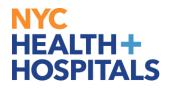

**4.** A new page/tab will open with your Employment Verification Letter for <u>Employment</u> <u>Only</u>. Compensation is not included in this letter.

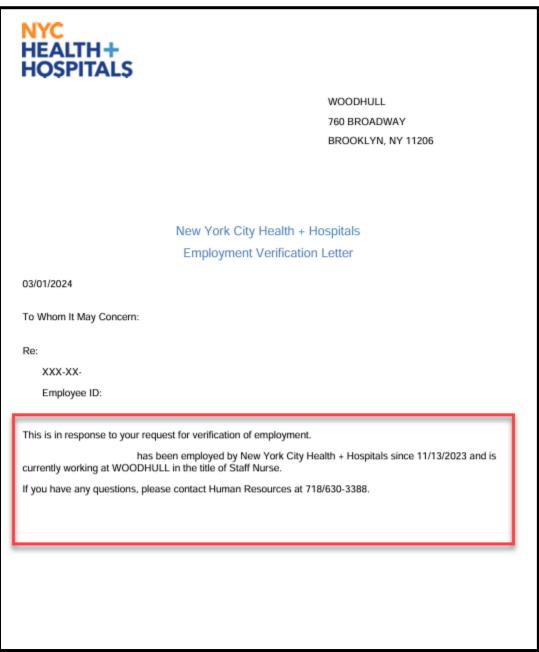

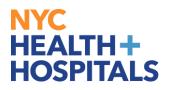

5. Right Click on the letter page and select **Print** to print.

| ✓ Select Tool            |         |          |              |
|--------------------------|---------|----------|--------------|
| Ha <u>n</u> d Tool       |         |          |              |
| Marquee <u>Z</u> oom     |         |          |              |
| Previous <u>V</u> iew    | Alt+Le  | ft Arrow |              |
| <u>R</u> otate Clockwise | Shift+C | trl+Plu  | Right Click  |
| Print                    |         | Ctrl+P   |              |
| Find                     |         | Ctrl+F   | 2            |
| Document Properties      |         |          |              |
| Show Navigation Pane     | Buttons | v T U    | - City Healt |

# Requesting Verification of Employment and Compensation

**1.** After successfully logging into PeopleSoft HR, click on the **Payroll** tile.

| HEALTH HOSPITALS | $\heartsuit$     |                |                 |                          |
|------------------|------------------|----------------|-----------------|--------------------------|
| Employee Se      | If Service ~     |                |                 | < 2 of 4 >               |
|                  | Delegations      | Careers        | Time            | Payroll                  |
|                  | 4 <u>8</u><br>8  |                |                 |                          |
|                  |                  |                |                 | Last Pay Date 01/19/2024 |
|                  | Personal Details | Person Profile | Benefit Details | Performance              |
|                  | 20               |                |                 |                          |
|                  |                  |                |                 | 2 Current Documents      |

## NYC HEALTH+ HOSPITALS

2. Select the **Employment Verification Letter** option from the menu on the left.

| ←   ③ ♡<br>Payroll             |                                                                                                    |
|--------------------------------|----------------------------------------------------------------------------------------------------|
| 👼 Paychecks                    |                                                                                                    |
| Tax Withholding                | EMPLOYMENT VERIFICATION LETTERS                                                                                                    |
| Employment Verification Letter | As part of our ongoing efforts to better serve our employees, NYC Health + Hospitals has implemented an online employee<br>verification process through our Employee Self Service.                                 |
| W-4 Tax Information            | If you are requesting an employment verification letter from NYC Health + Hospitals please be advised that only your current<br>and active compensation on your primary job can be confirmed through this process. |
| Tirect Deposit                 | Please note: If you use a pop up blocker, you may have to disable it to display your Employment Verification letter.                                                                                               |
| 🛅 IT2104                       |                                                                                                    |
| Tiew W-2/W-2c Forms            | Please click on the below letter that you would like to request.                                                                                                    |
| W-2/W-2c Consent               | Request Verification of Employment Only                                                                                                    |
| View Leave Balances            | Request Verification of Employment and Compensation                                                                                                    |
| View Unprocessed Timesheets    |                                                                                                    |
|                                | If you need to obtain a letter with additional information, please contact your local Human Resources department.                                                                                                  |
|                                | HR/Payroll Contacts                                                                                                    |
|                                | CENTRAL OFFICE Name Phone                                                                                                    |

3. Click on Request Verification of Employment and Compensation.

Note: If you use a pop-up blocker, you may have to disable it to display your Employment Verification Letter

| ←   ③ ♡                        |                                                                                                    |
|--------------------------------|----------------------------------------------------------------------------------------------------|
| Payroll                        |                                                                                                    |
| Raychecks                      | EMPLOYMENT VERIFICATION LETTERS                                                                                                    |
| Tax Withholding                |                                                                                                    |
| Employment Verification Letter | As part of our ongoing efforts to better serve our employees, NYC Health + Hospitals has implemented an online employee<br>verification process through our Employee Self Service.                                 |
| W-4 Tax Information            | If you are requesting an employment verification letter from NYC Health + Hospitals please be advised that only your current<br>and active compensation on your primary job can be confirmed through this process. |
| T Direct Deposit               | Please note: If you use a pop up blocker, you may have to disable it to display your Employment Verification letter.                                                                                               |
| TT2104                         |                                                                                                    |
| View W-2/W-2c Forms            | Please click on the below letter that you would like to request.                                                                                                    |
| W-2/W-2c Consent               | Request Verification of Employment Only                                                                                                    |
| Tiew Leave Balances            | Request Verification of Employment and Compensation                                                                                                    |
| View Unprocessed Timesheets    |                                                                                                    |
|                                | If you need to obtain a letter with additional information, please contact your local Human Resources department.                                                                                                  |
|                                | HR/Payroll Contacts                                                                                                    |
|                                | CENTRAL OFFICE Name Phone                                                                                                    |

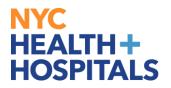

**4.** A new page/tab will open with your Employment Verification Letter for <u>Employment</u> <u>and Compensation</u>.

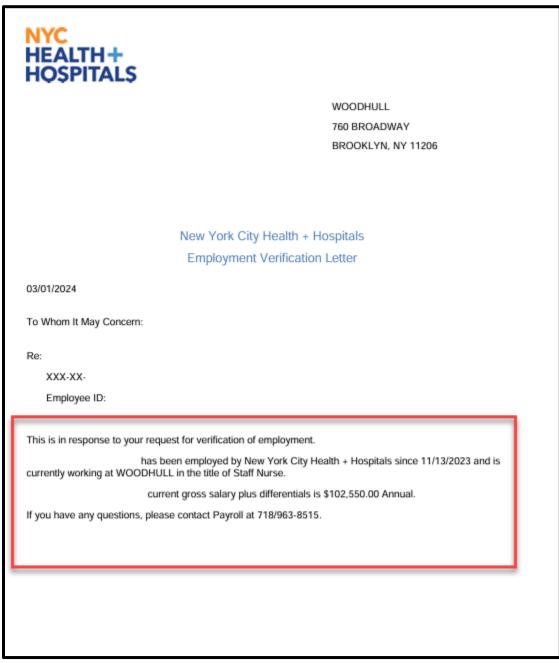

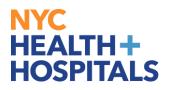

**5. Right Click** on the letter page and select **Print** to print.

| 1 | ✓ Select Tool                   |         |              |          |       |
|---|---------------------------------|---------|--------------|----------|-------|
|   | Ha <u>n</u> d Tool              |         |              |          |       |
|   | Marquee <u>Z</u> oom            |         |              |          |       |
|   | Previous <u>V</u> iew           | Alt+Le  | ft Arrow     |          |       |
|   | <u>R</u> otate Clockwise        | Shift+( | Ctrl+Plu Rig | ht Click |       |
|   | <u>P</u> rint                   |         | Ctrl+P       |          |       |
|   | <u>F</u> ind                    |         | Ctrl+F       | 2        |       |
|   | Document Properties             |         |              |          |       |
|   | S <u>h</u> ow Navigation Pane E | Buttons |              | c City   | Healt |

### View HR, Payroll, and Leave Administration Contact Information

**1.** After successfully logging into PeopleSoft HR, click on the **Payroll** tile.

| HEALTH HOSPITALS | $\heartsuit$          |                |                 |                          |
|------------------|-----------------------|----------------|-----------------|--------------------------|
| Employee Sel     | f Service 🗸           |                |                 | < 2 of 4 >               |
|                  | Delegations           | Careers        | Time            | Payroll                  |
|                  | 4 <del>2</del> 4<br>8 |                |                 |                          |
|                  |                       |                |                 | Last Pay Date 01/19/2024 |
|                  | Personal Details      | Person Profile | Benefit Details | Performance              |
|                  | 20                    |                |                 |                          |
|                  |                       |                |                 | 2 Current Documents      |

# NYC HEALTH+ HOSPITALS

**2.** Select the **Employment Verification Letter** option from the menu on the left.

| $\leftarrow \mid \odot \mid \heartsuit$ |                                                                                                    |  |  |
|-----------------------------------------|----------------------------------------------------------------------------------------------------|--|--|
| Payroll                                 |                                                                                                    |  |  |
| 💐 Paychecks                             |                                                                                                    |  |  |
| Tax Withholding                         | EMPLOYMENT VERIFICATION LETTERS                                                                                                    |  |  |
| Employment Verification Letter          | As part of our ongoing efforts to better serve our employees, NYC Health + Hospitals has implemented an online employee<br>verification process through our Employee Self Service.                                 |  |  |
| W-4 Tax Information                     | If you are requesting an employment verification letter from NYC Health + Hospitals please be advised that only your current<br>and active compensation on your primary job/can be confirmed through this process. |  |  |
| Tirect Deposit                          | Please note: If you use a pop up blocker, you may have to disable it to display your Employment Verification letter.                                                                                               |  |  |
| T2104                                   |                                                                                                    |  |  |
| Tiew W-2/W-2c Forms                     | Please click on the below letter that you would like to request.                                                                                                    |  |  |
| W-2/W-2c Consent                        | Request Verification of Employment Only                                                                                                    |  |  |
| View Leave Balances                     | Request Verification of Employment and Compensation                                                                                                    |  |  |
| View Unprocessed Timesheets             |                                                                                                    |  |  |
|                                         | If you need to obtain a letter with additional information, please contact your local Human Resources department.                                                                                                  |  |  |
|                                         | HRIPayroll Contacts                                                                                                    |  |  |
|                                         | CENTRAL OFFICE Name Phone                                                                                                    |  |  |

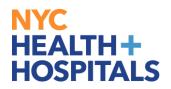

**3.** The **Employment Verification Letters** page displays with your name. HR, Payroll, and Leave Admin. Contact Information are listed on the bottom of the page.

| you are requesting an employment verification letter from NYC Health + Hospitals please be advised that only your current<br>d active compensation on your primary job can be confirmed through this process.                                                                                                    | EMPLOYMENT VERIFICATION LETTERS                                                                                    |                                                                                                    |  |  |  |
|----------------------------------------------------------------------------------------------------|----------------------------------------------------------------------------------------------------|----------------------------------------------------------------------------------------------------|--|--|--|
| erification process through our Employee Self Service.<br>you are requesting an employment verification letter from NYC Health + Hospitals please be advised that only your current<br>d active compensation on your primary job can be confirmed through this process.<br>lease note: If you use a pop up blocker, you may have to disable it to display your Employment Verification letter.<br>lease click on the below letter that you would like to request.<br>Request Verification of Employment Only<br>Request Verification of Employment Only<br>fyou need to obtain a letter with additional information, please contact your local Human Resources department.<br>IRPAPYOIL Contacts<br>ENTRAL OFFICE Name Phone<br>Iuman Resources 212/4420352<br>eave Administration Generation 646/694-6590                                                                                                    |                                                                                                    |                                                                                                    |  |  |  |
| Ind active compensation on your primary job can be confirmed through this process. It you use a pop up blocker, you may have to disable it to display your Employment Verification letter. It was a click on the below letter that you would like to request. It is the the provide the provided the provided the provided the p | As part of our ongoing efforts to better serve our emplo<br>verification process through our Employee Self Service |                                                                                                    |  |  |  |
| lease click on the below letter that you would like to request.          Request Verification of Employment Only         Request Verification of Employment and Compensation         Fyou need to obtain a letter with additional information, please contact your local Human Resources department.         IR/Payroll Contacts         ENTRAL OFFICE       Name         Phone         Iuman Resources       212/4420352         eave Administration       646/694-6590                                                                                                    | f you are requesting an employment verification letter f<br>and active compensation on your primary job can be co  | from NYC Health + Hospitals please be advised that only your current<br>onfirmed through this process. |  |  |  |
| Request Verification of Employment Only         Request Verification of Employment and Compensation         Fyou need to obtain a letter with additional information, please contact your local Human Resources department.         IRVPayroll Contacts         ENTRAL OFFICE         Name       Phone         Iuman Resources       212/4420352         eave Administration       646/694-6590                                                                                                    | Please note: If you use a pop up blocker, you may h                                                                | nave to disable it to display your Employment Verification letter.                                     |  |  |  |
| Request Verification of Employment and Compensation         I you need to obtain a letter with additional information, please contact your local Human Resources department.         IR/Payroll Contacts         IENTRAL OFFICE       Name       Phone         Iuman Resources       212/4420352         eave Administration       646/694-6590                                                                                                    | Please click on the below letter that you would like to re                                                         | equest.                                                                                                |  |  |  |
| Fyou need to obtain a letter with additional information, please contact your local Human Resources department.   IR/Payroll Contacts   IENTRAL OFFICE   Name   Phone   Iuman Resources   eave Administration                                                                                                    | Request Verification of Emplo                                                                                      | yment Only                                                                                             |  |  |  |
| IR/Payroll Contacts         RENTRAL OFFICE       Name       Phone         Iuman Resources       212/4420352         eave Administration       646/694-6590                                                                                                    | Request Verification of Employment a                                                                               | and Compensation                                                                                       |  |  |  |
| IR/Payroll Contacts         RENTRAL OFFICE       Name       Phone         Iuman Resources       212/4420352         eave Administration       646/694-6590                                                                                                    |                                                                                                    |                                                                                                    |  |  |  |
| Name     Phone       Iuman Resources     212/4420352       eave Administration     646/694-6590                                                                                                    | If you need to obtain a letter with additional information                                                         | n, please contact your local Human Resources department.                                               |  |  |  |
| Iuman Resources     212/4420352       eave Administration     646/694-6590                                                                                                    | HR/Payroll Contacts                                                                                                |                                                                                                    |  |  |  |
| eave Administration 646/694-6590                                                                                                    | CENTRAL OFFICE Name Phone                                                                                          |                                                                                                    |  |  |  |
|                                                                                                    | Human Resources                                                                                                    | 212/4420352                                                                                            |  |  |  |
| avroll 718/918-3240                                                                                                    | Leave Administration                                                                                               | 646/694-6590                                                                                           |  |  |  |
|                                                                                                    |                                                                                                    |                                                                                                    |  |  |  |